### Тема: «Изменение формы представления информации»

### Тема урока:

### Инструменты графического редактора

### **Установи**

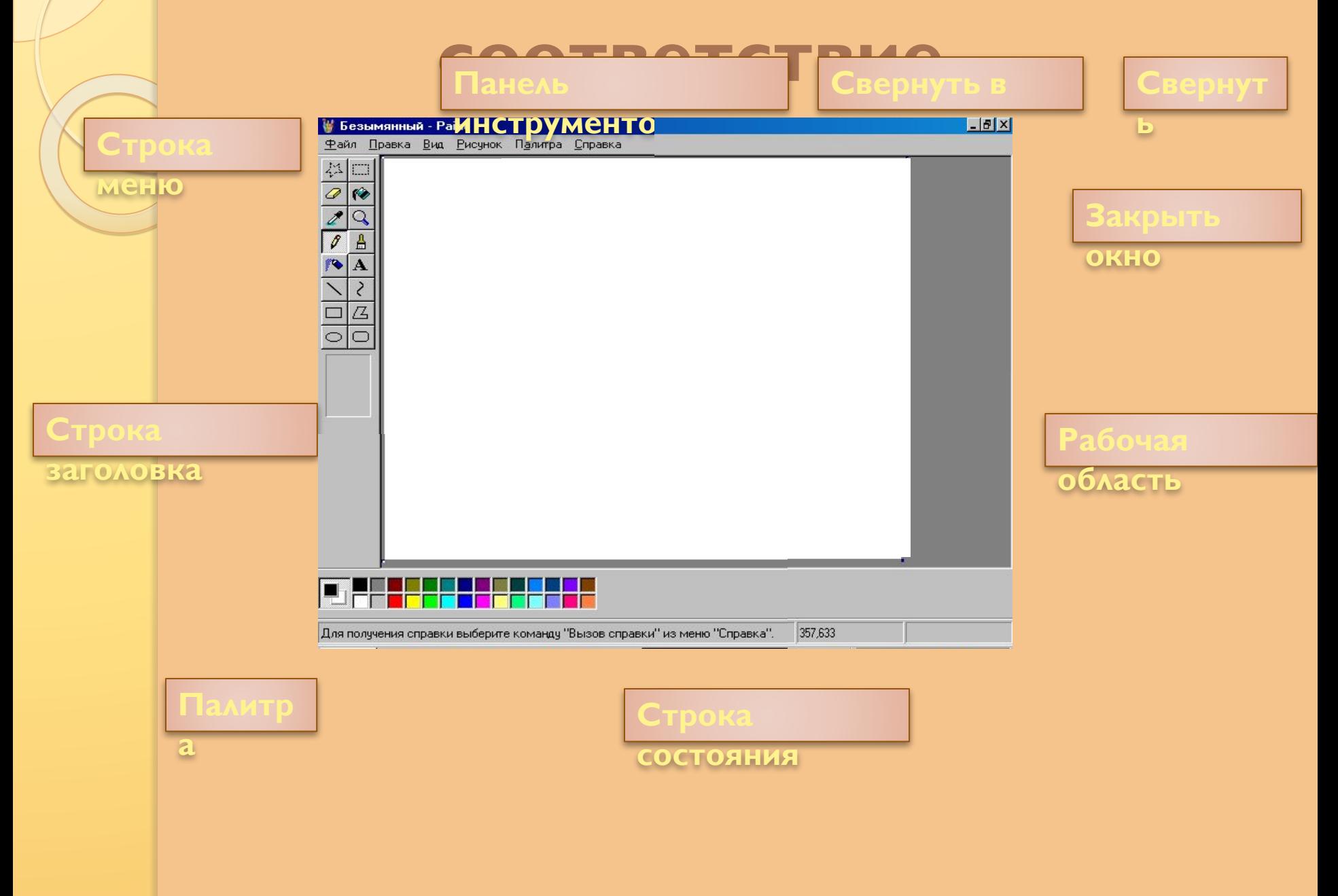

### Техника безопасности И организация рабочего места

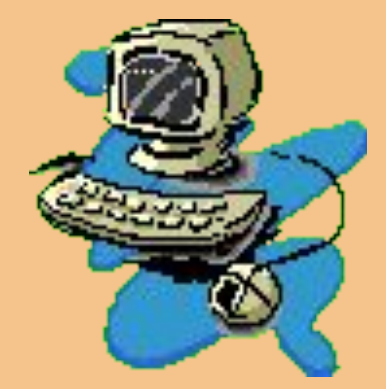

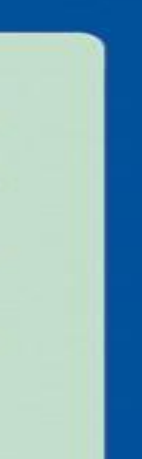

### **ТЕХНИКА БЕЗОПАСНОСТИ**

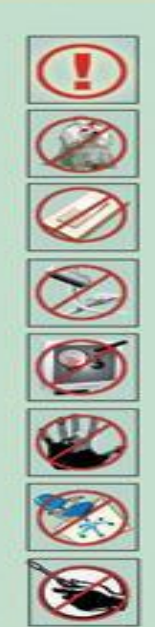

Будьте внимательны, дисциплинированны, осторожны.

Не размещайте на рабочем месте посторонние предметы.

Не включайте и не выключайте компьютеры без разрешения учителя.

Не трогайте провода и разъемы соединительных кабелей.

Не прикасайтесь к экрану монитора.

Работайте на клавиатуре чистыми, сухими руками.

Избегайте резких движений и не покидайте рабочее место без разрешения учителя.

Не пытайтесь самостоятельно устранять неполадки в работе компьютера - немедленно сообщайте о них учителю.

Чтобы работа за компьютером не оказалась вредной для здоровья, придерживайтесь следующих рекомендаций:

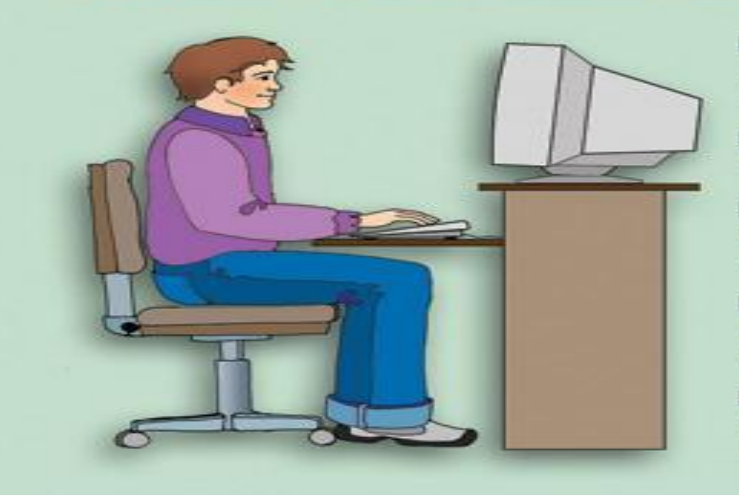

У Располагайтесь перед компьютером так, чтобы экран монитора находился на расстоянии 50-70 см от глаз.

У Ноги ставьте на пол, одна возле другой, не вытягивайте их и не подгибайте.

У Плечи расслабьте, локтями слегка касайтесь туловища. Предплечья должны находиться на той же высоте, что и клавиатура.

у Сидите свободно, без напряжения, не сутулясь, не наклоняясь и не наваливаясь на спинку стула.

У Каждые 5 минут старайтесь отрывать взгляд от экрана и смотреть на что-нибудь. находящееся вдали.

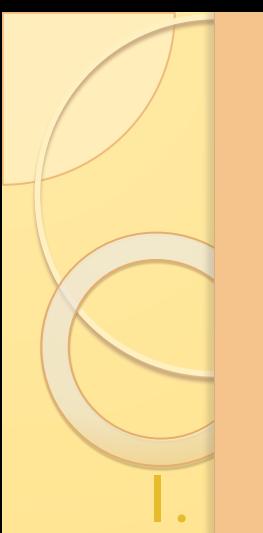

### Вопросы

Какие правила техники безопасности необходимо соблюдать в компьютерном классе?

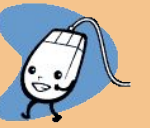

 $2.$ К чему может привести нарушение правил техники безопасности?

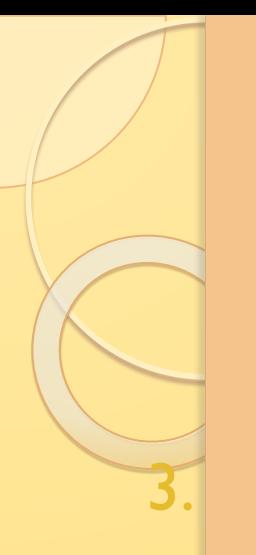

### Вопросы

Как правильно организовать свое рабочее место за компьютером?

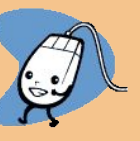

К чему может привести неправильная 4. организация рабочего места? Может ли компьютер оказать негативное влияние на здоровье пользователя?

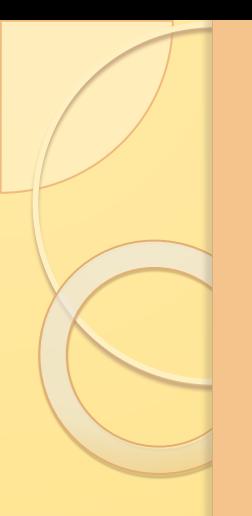

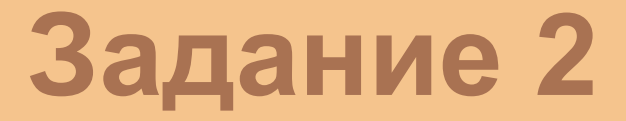

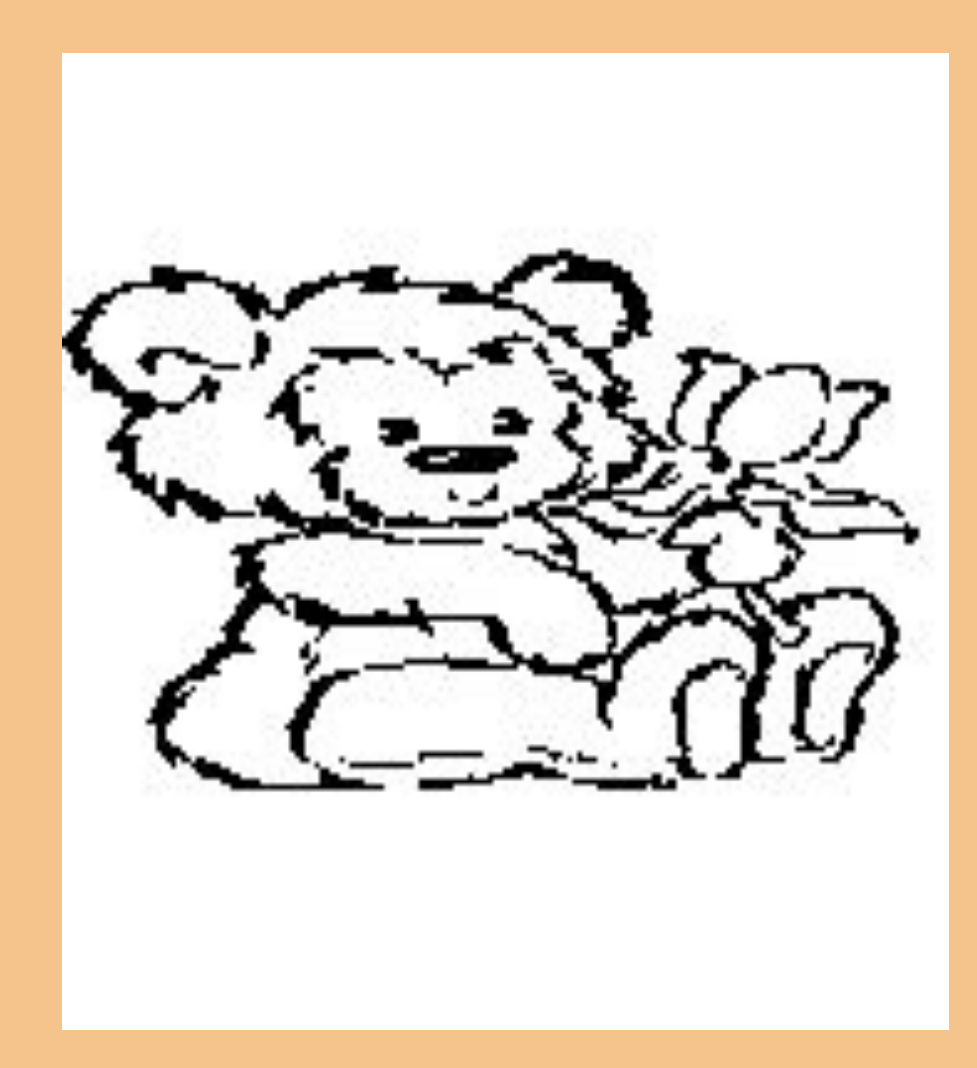

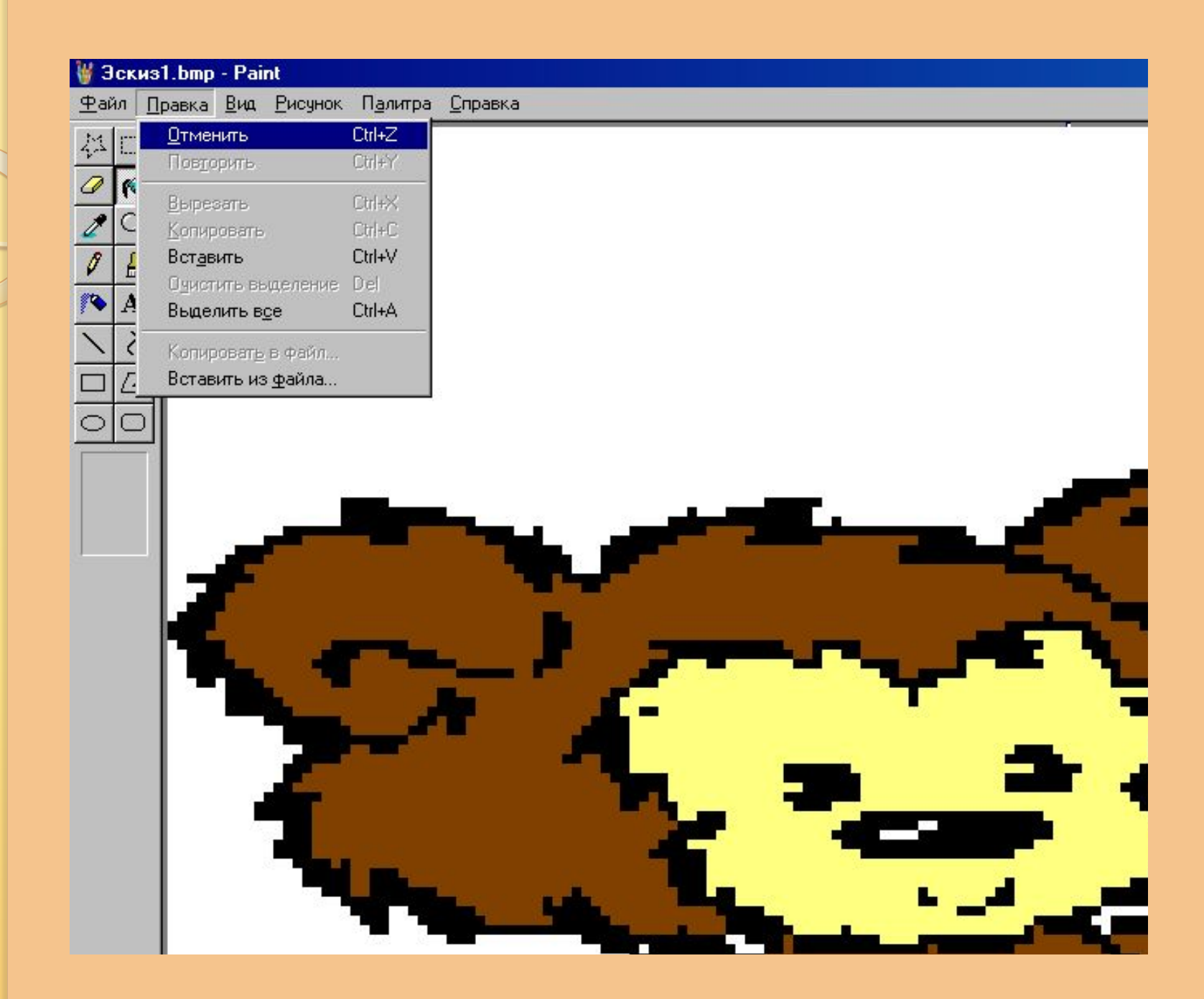

### Дополнительное запачие

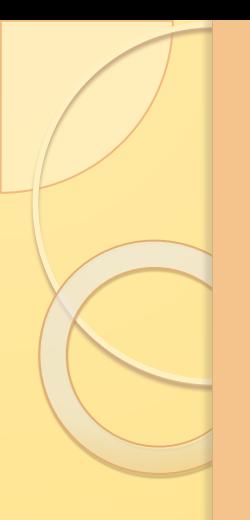

### **Задание 3**

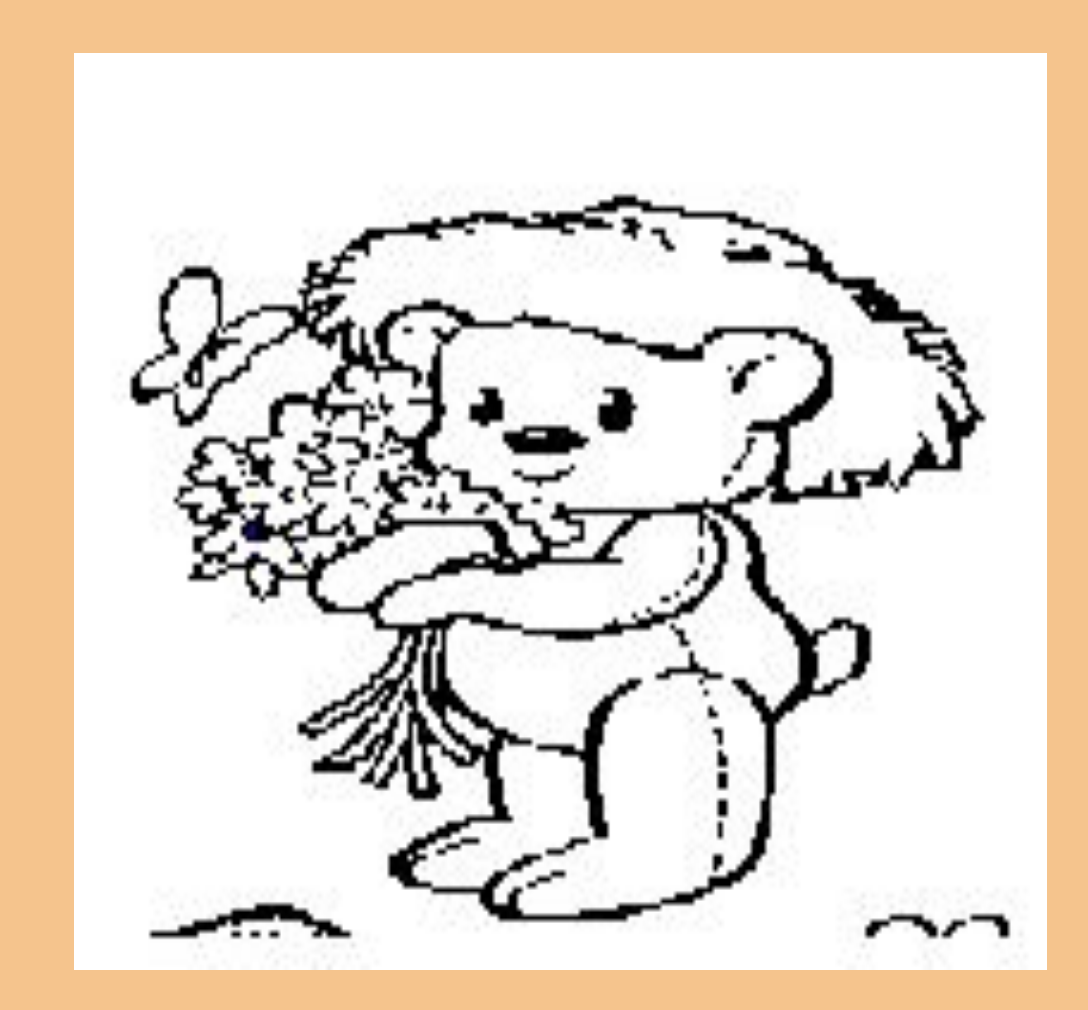

### **Дополнительное задание**

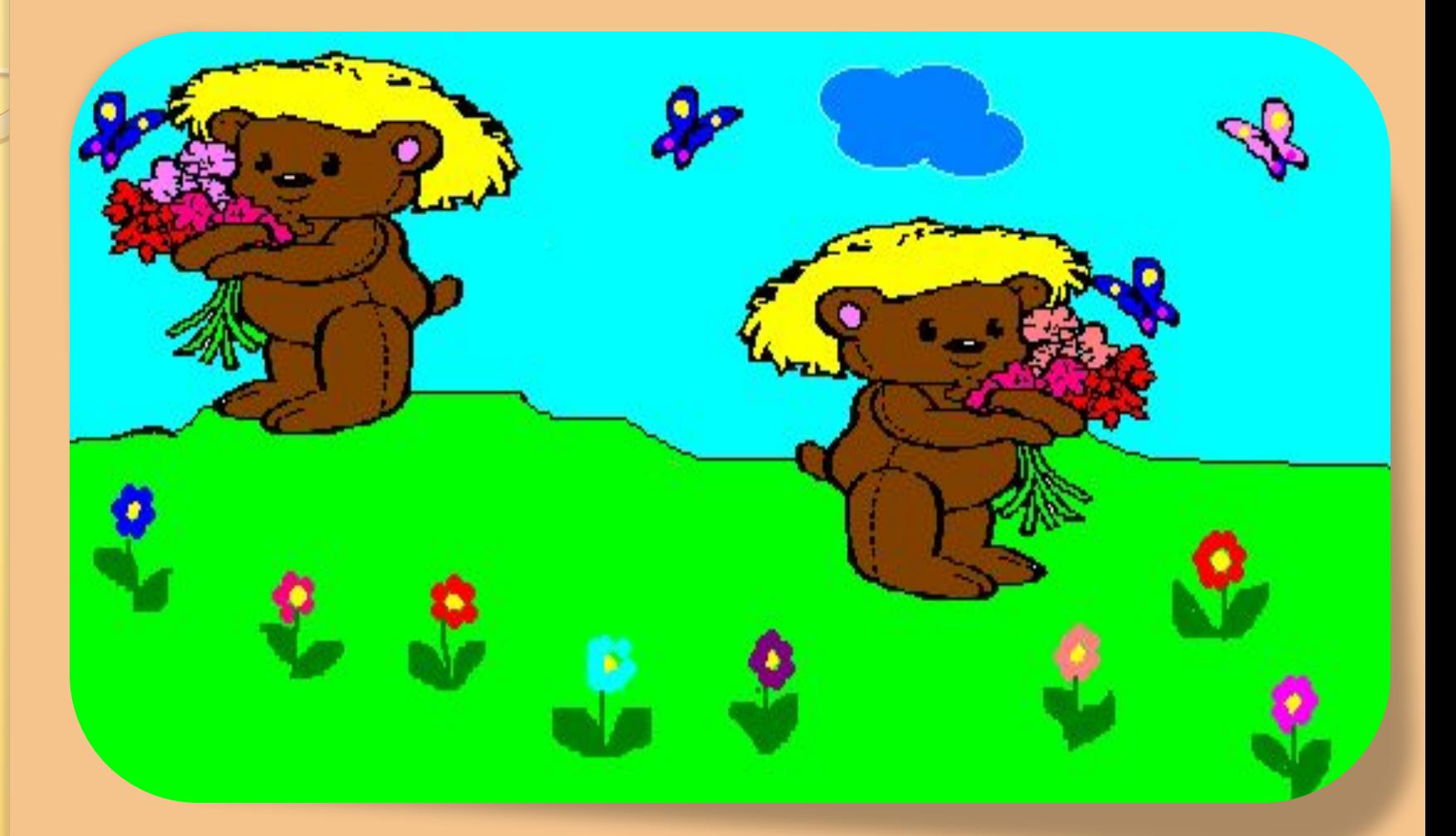

### **Дополнительное задание**

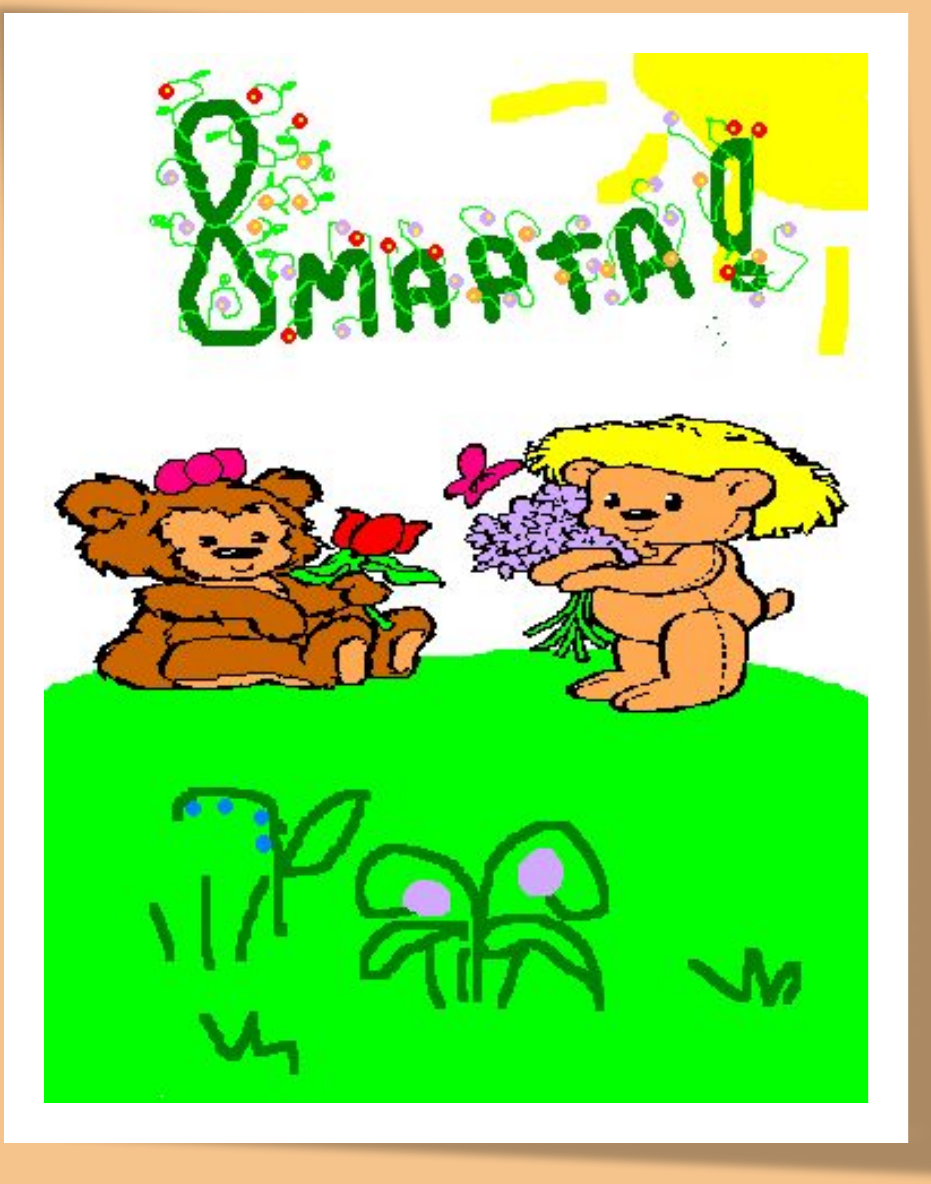

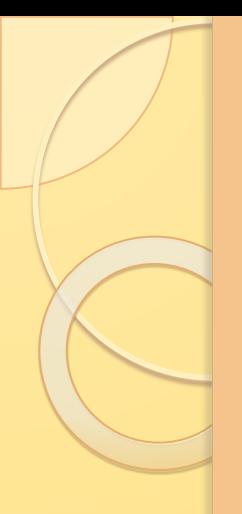

### **Задание 4**

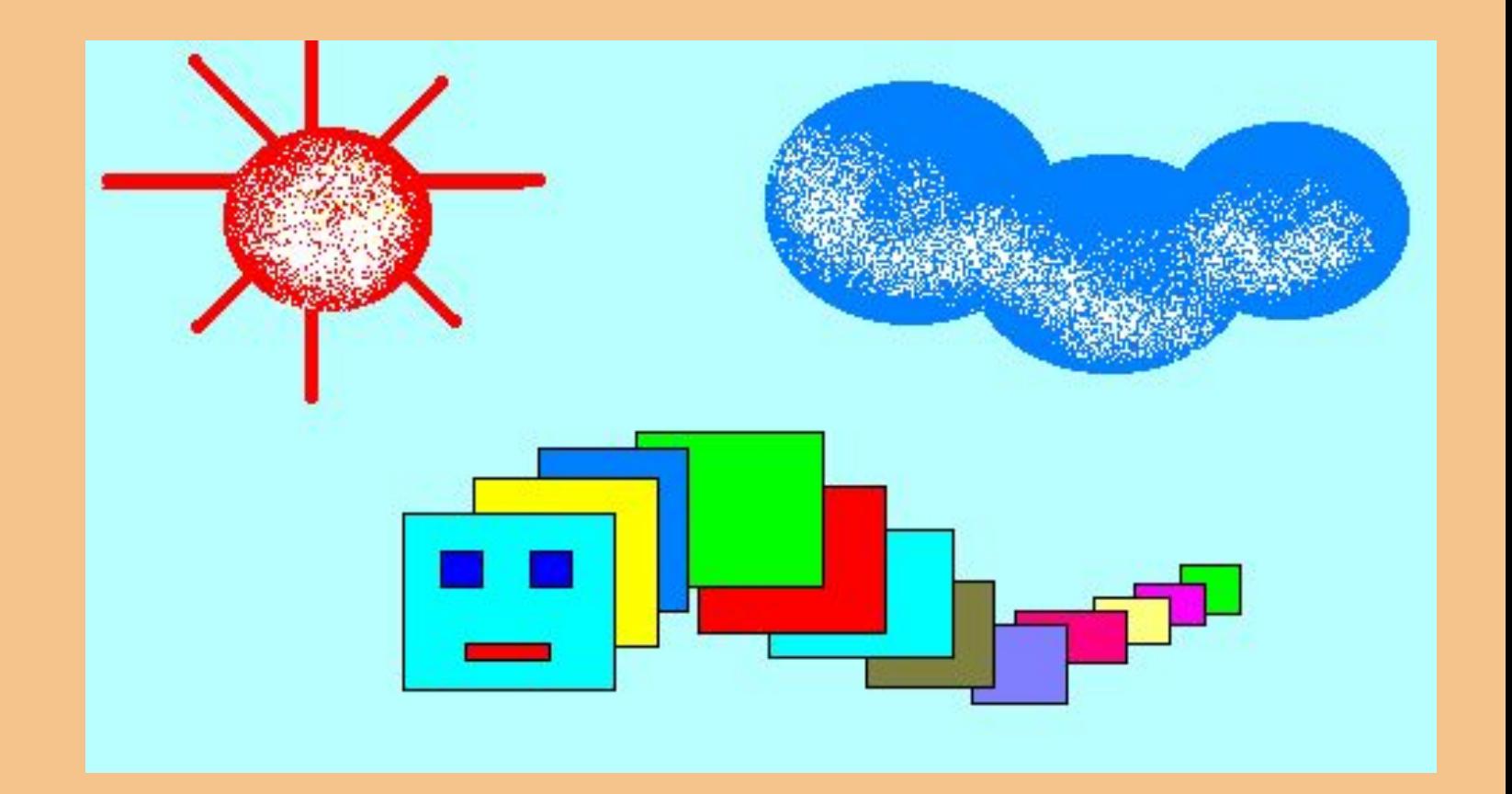

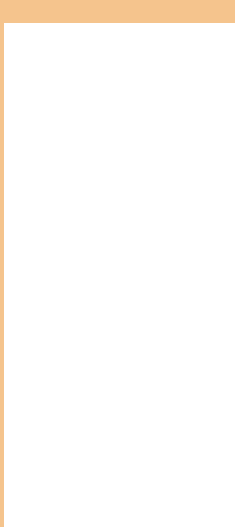

## 

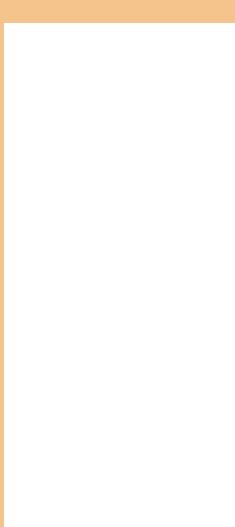

## المواريخ

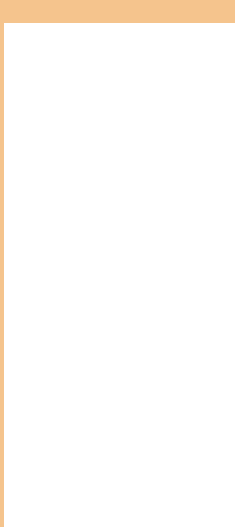

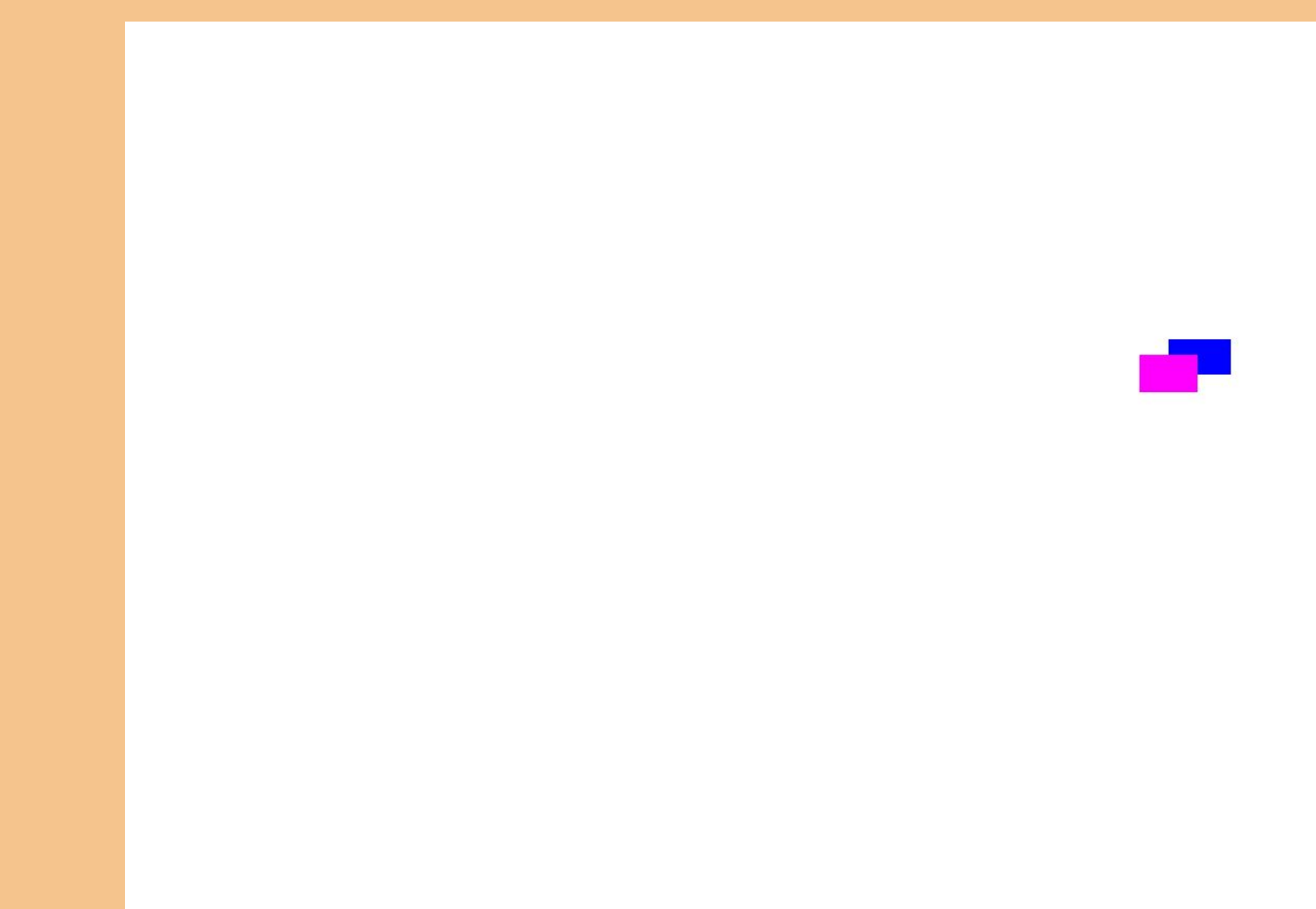

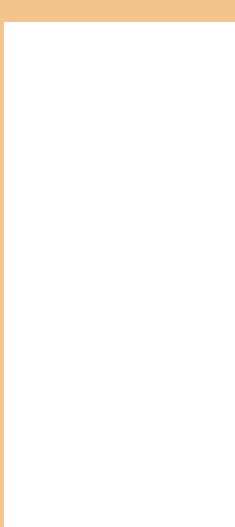

# and a series of the series of the series of the series of the series of the series of the series of the series<br>The series of the series of the series of the series of the series of the series of the series of the series o

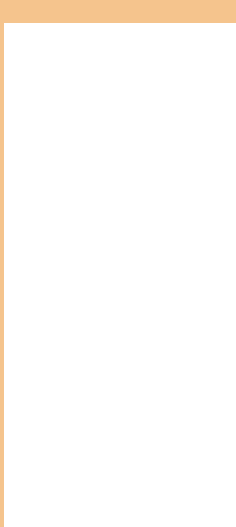

### <u>e s</u>

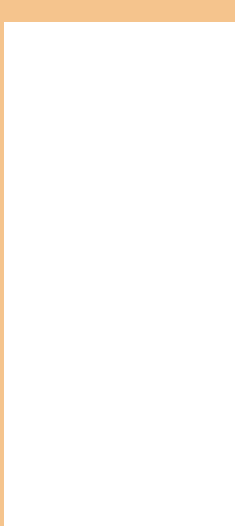

## a T

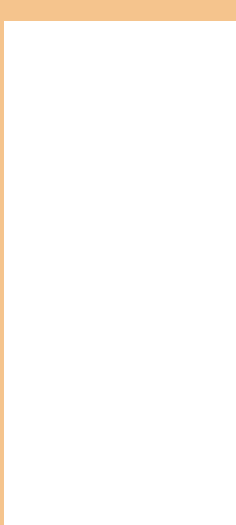

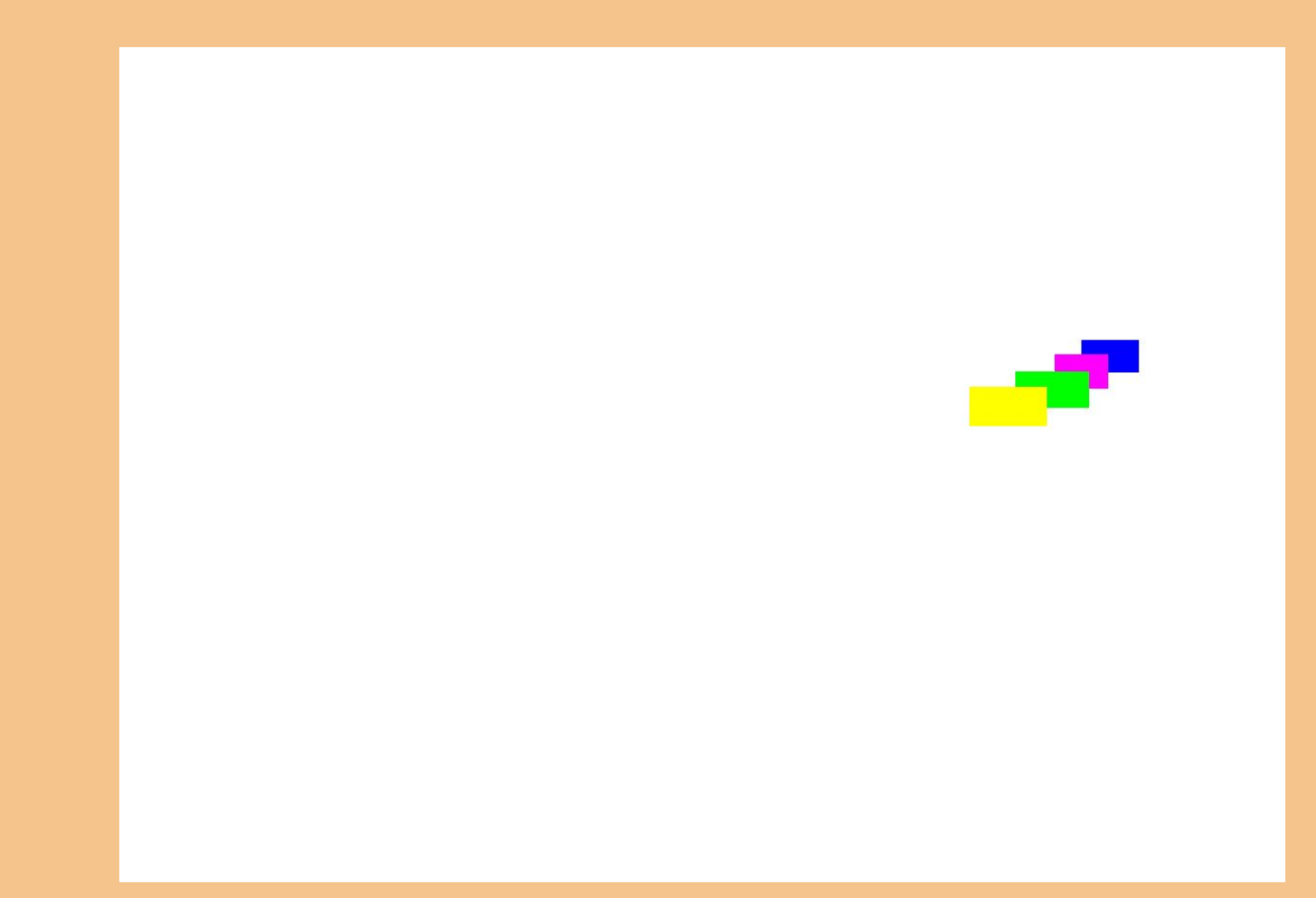

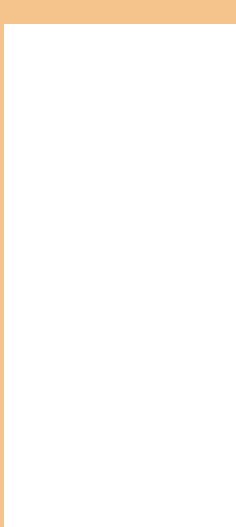

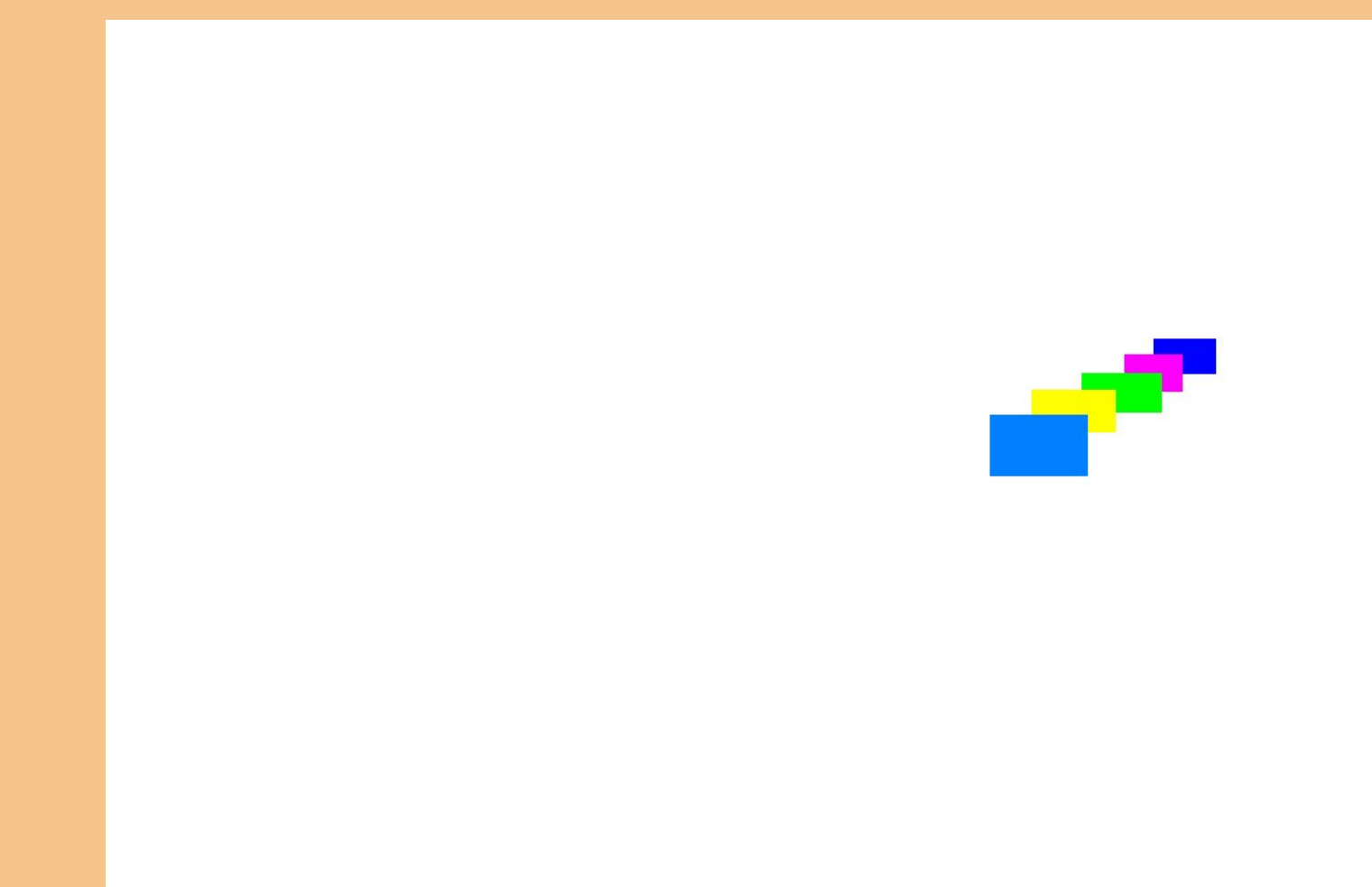

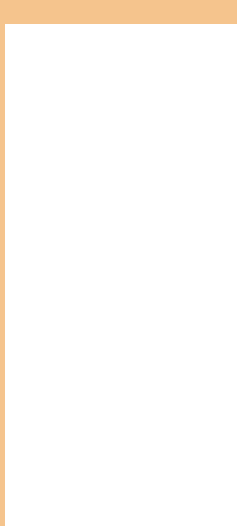

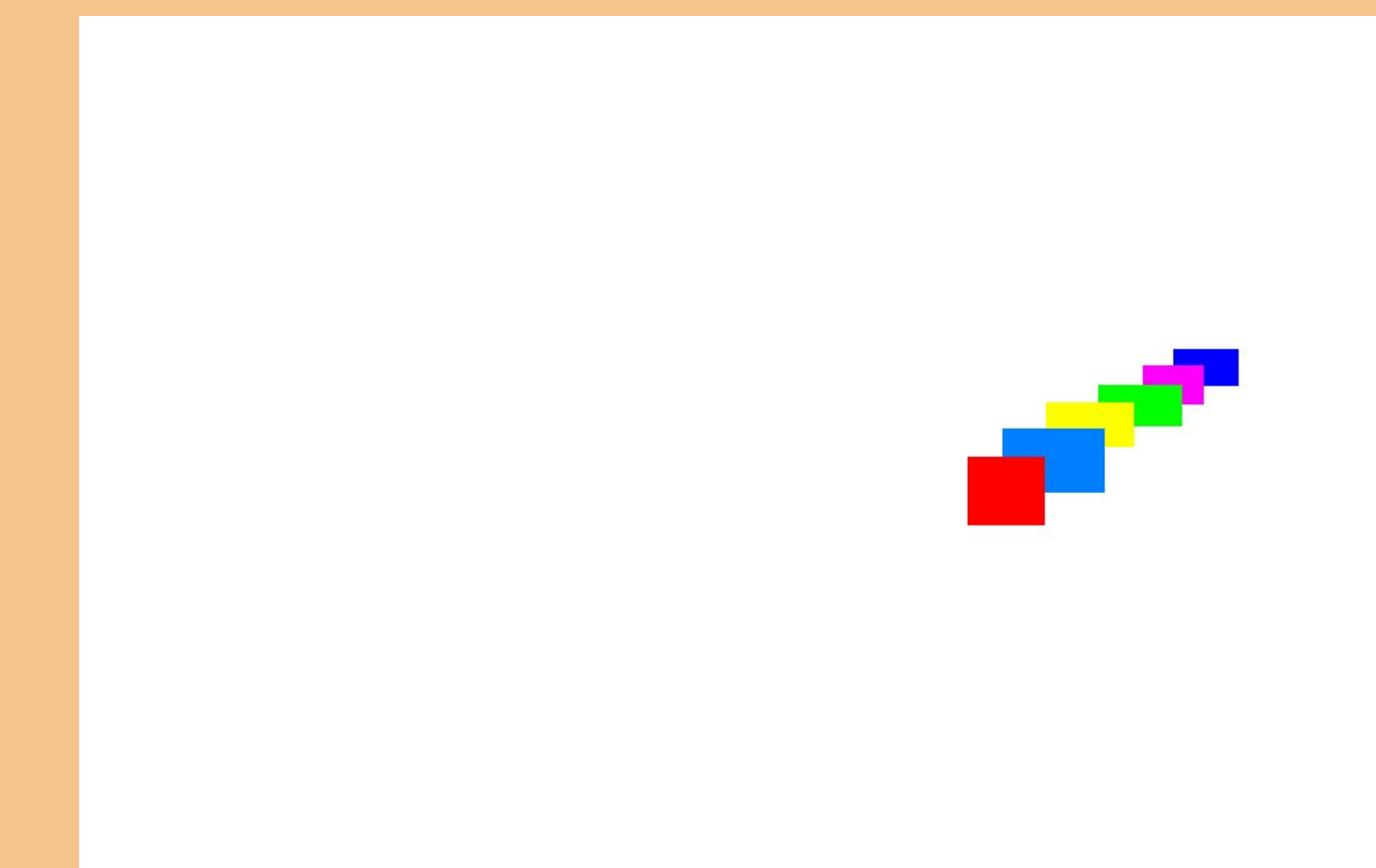

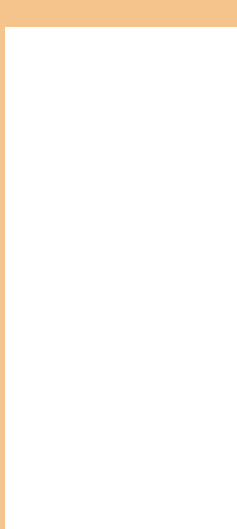

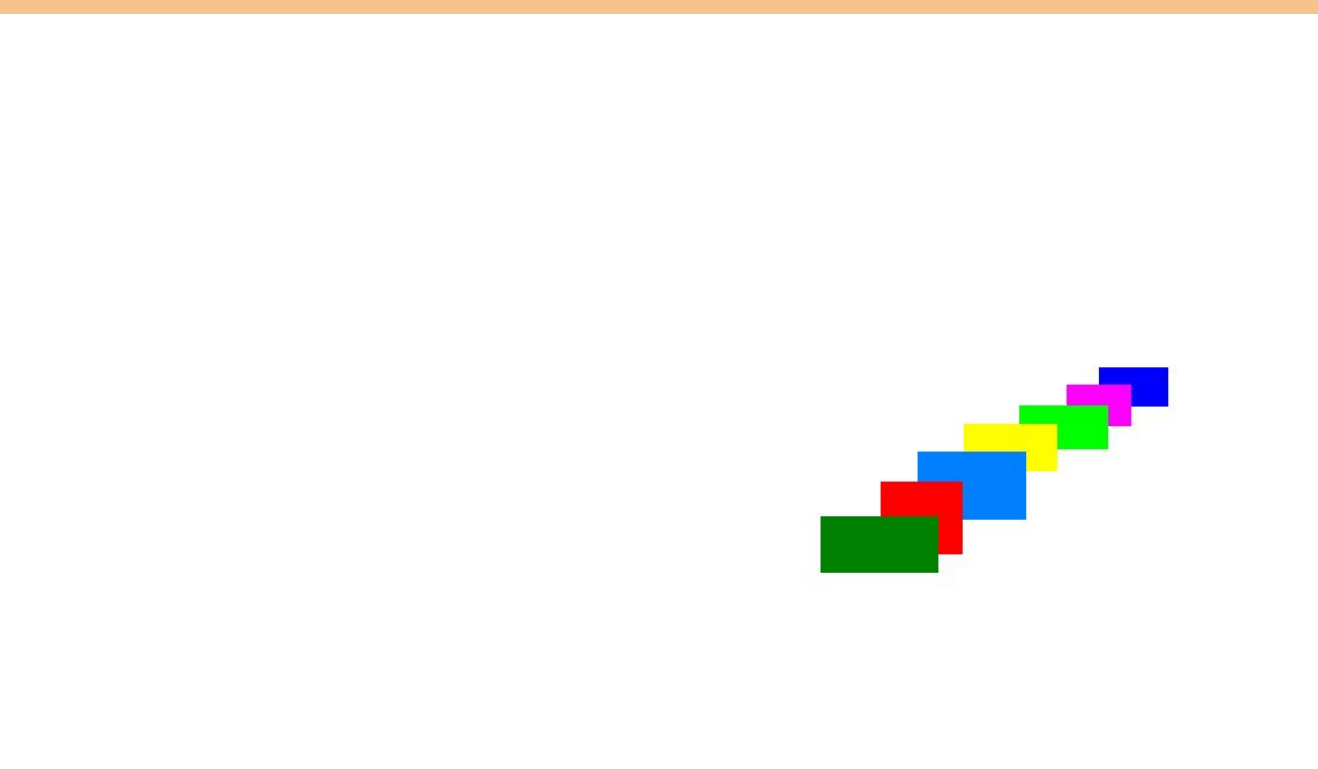

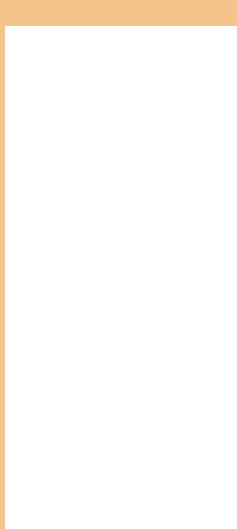

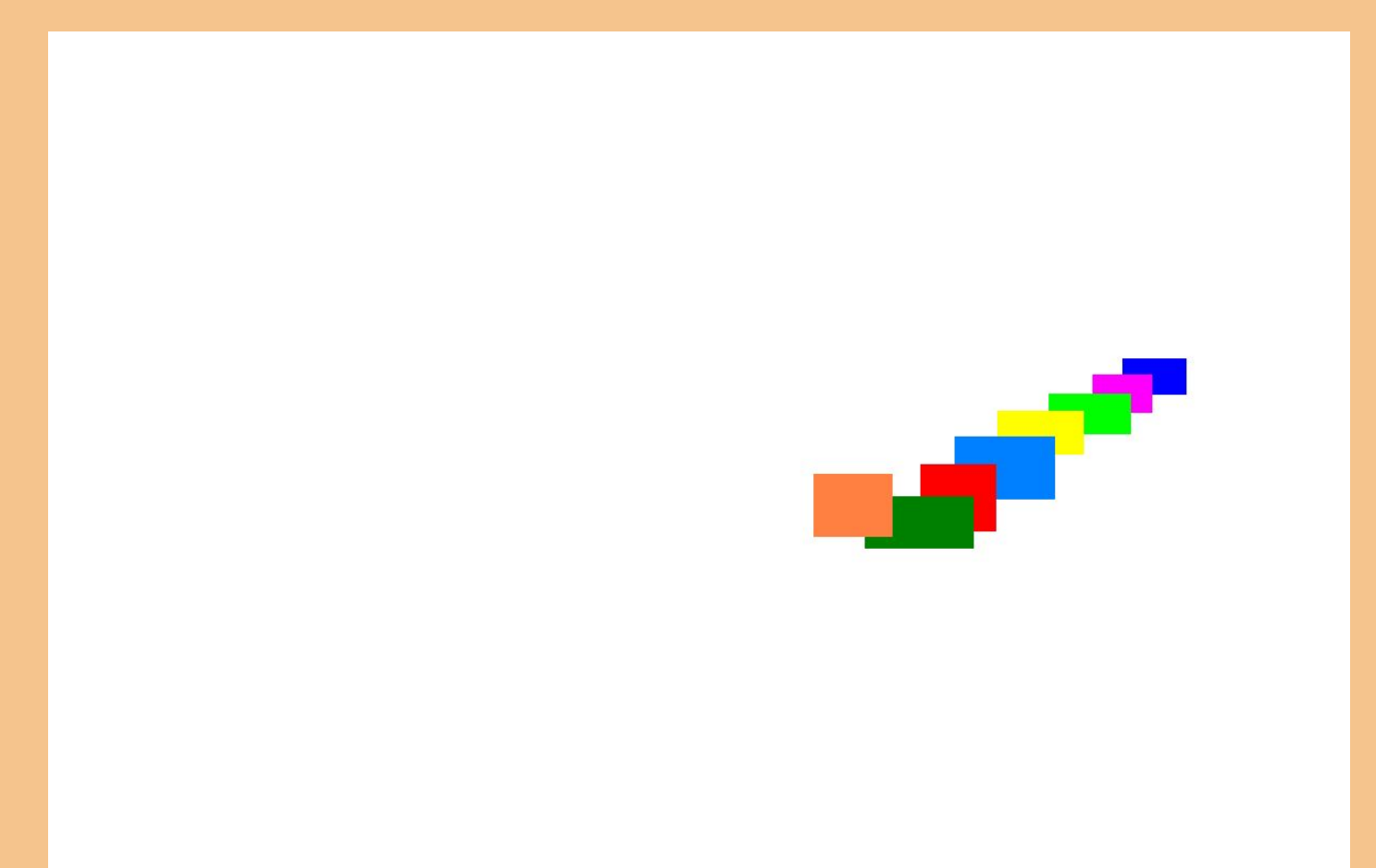

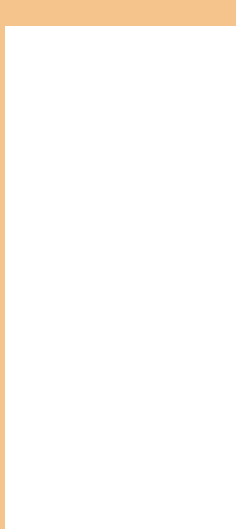

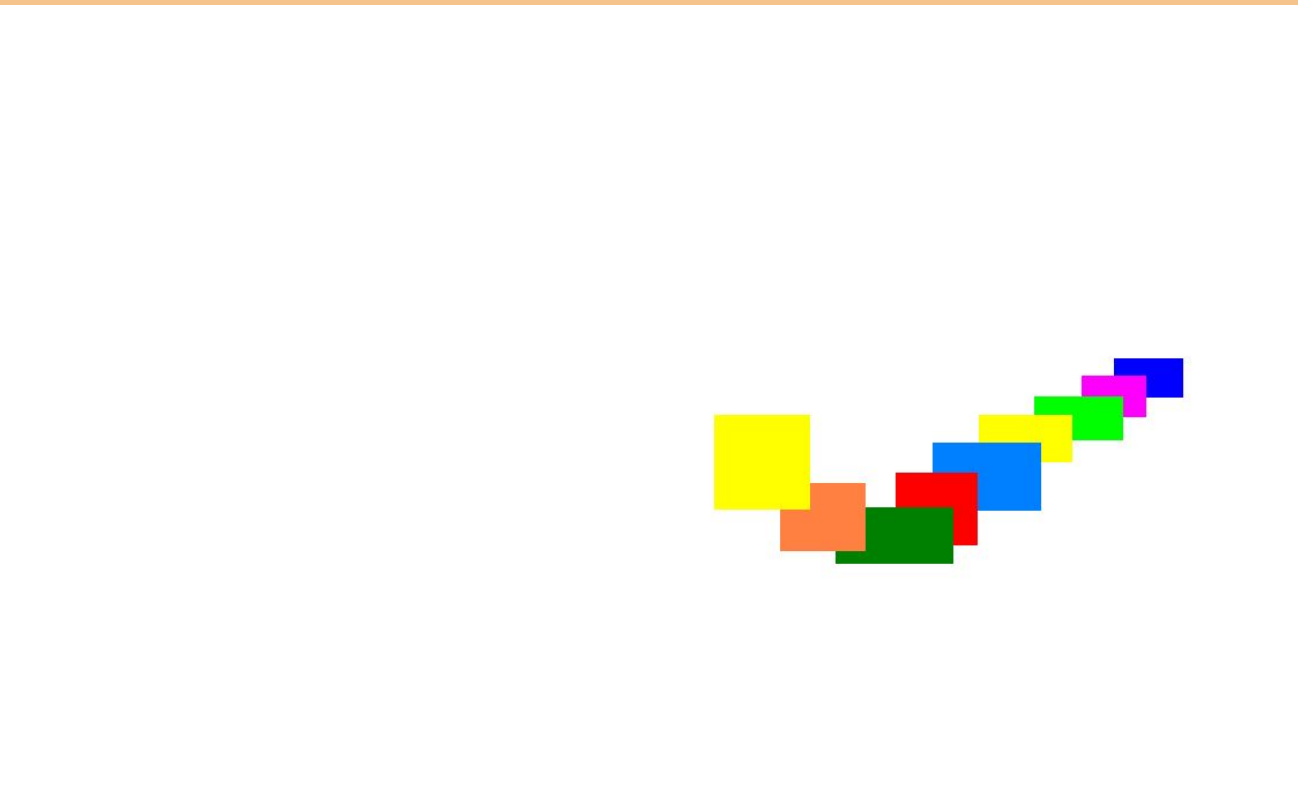

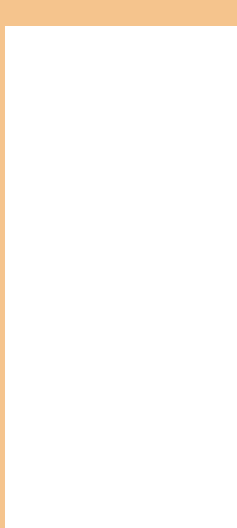

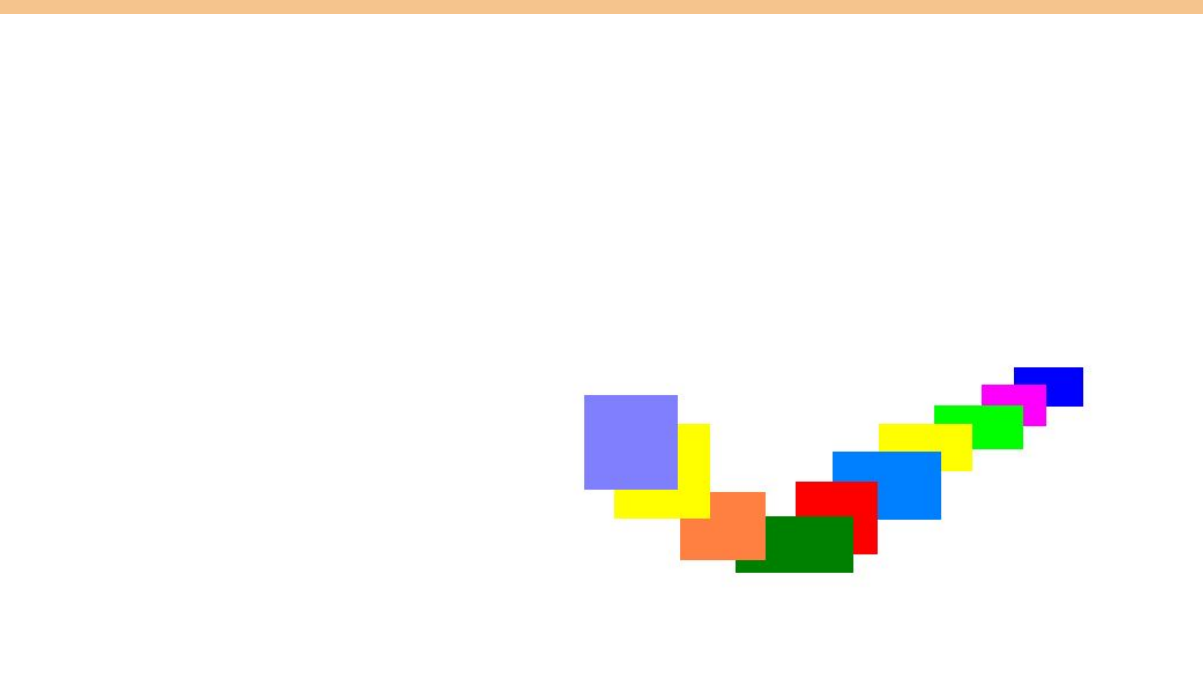

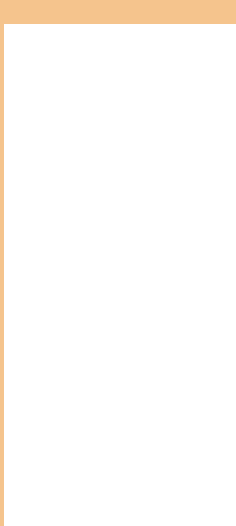

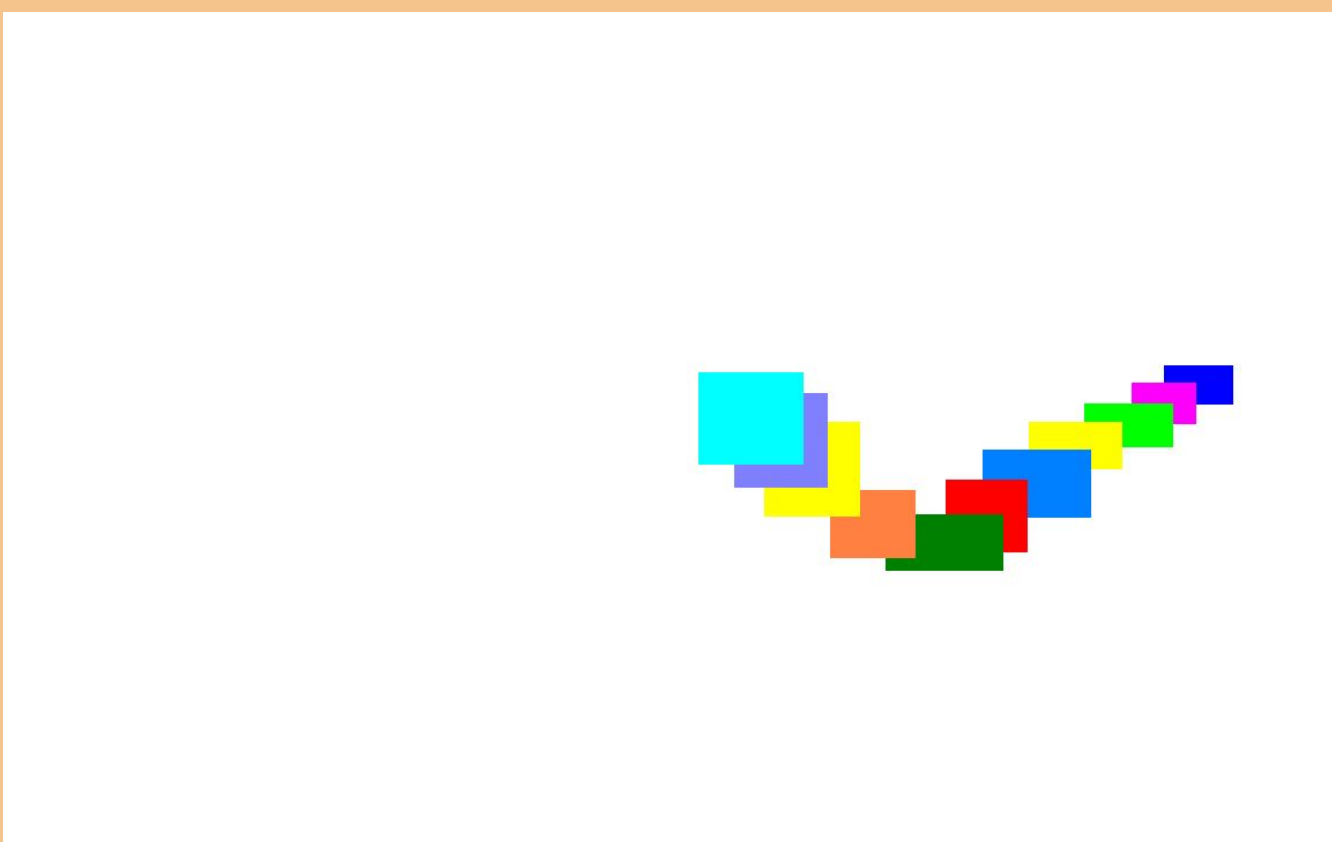

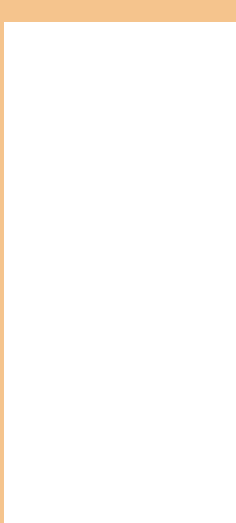

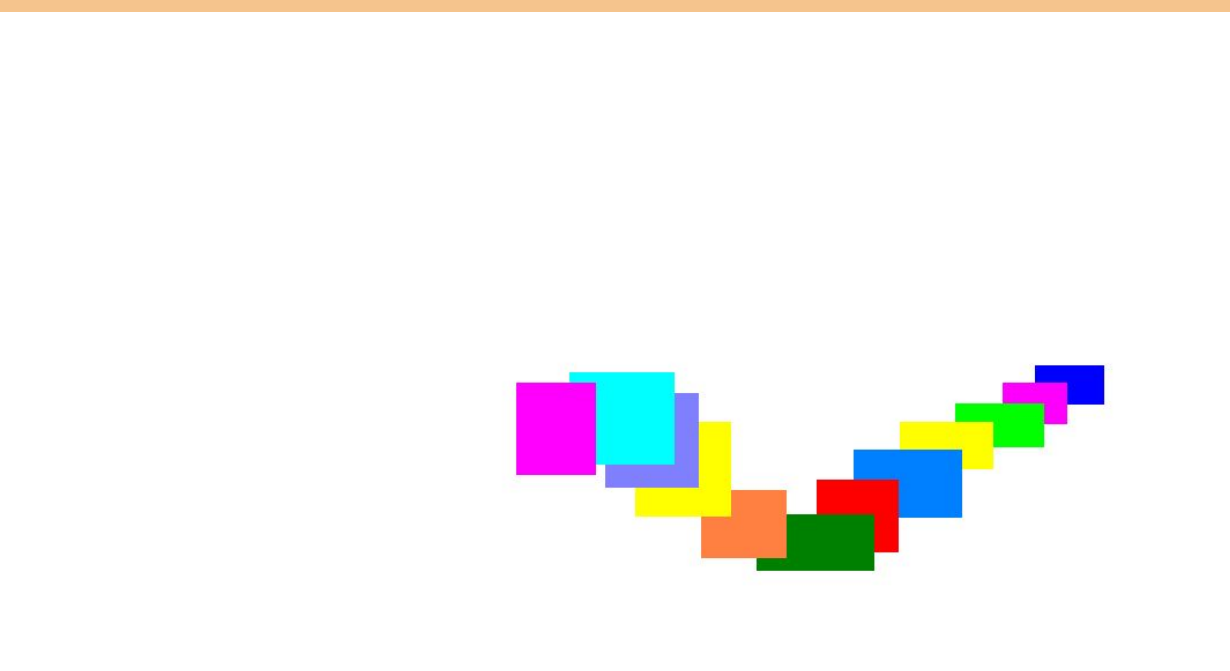

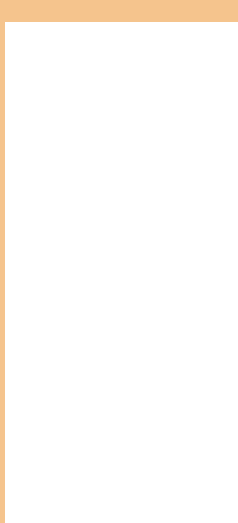

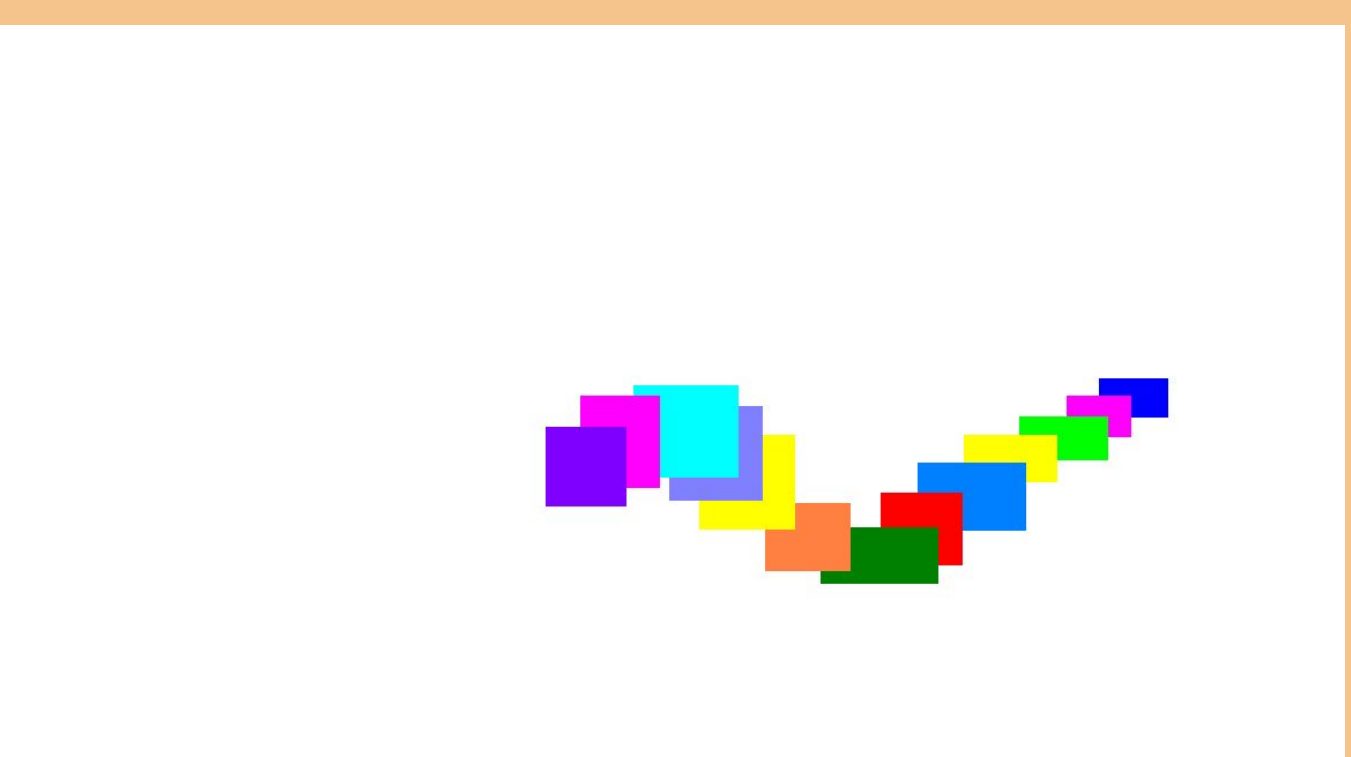

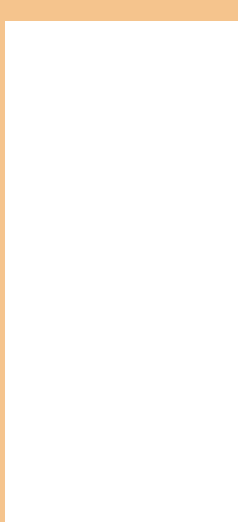

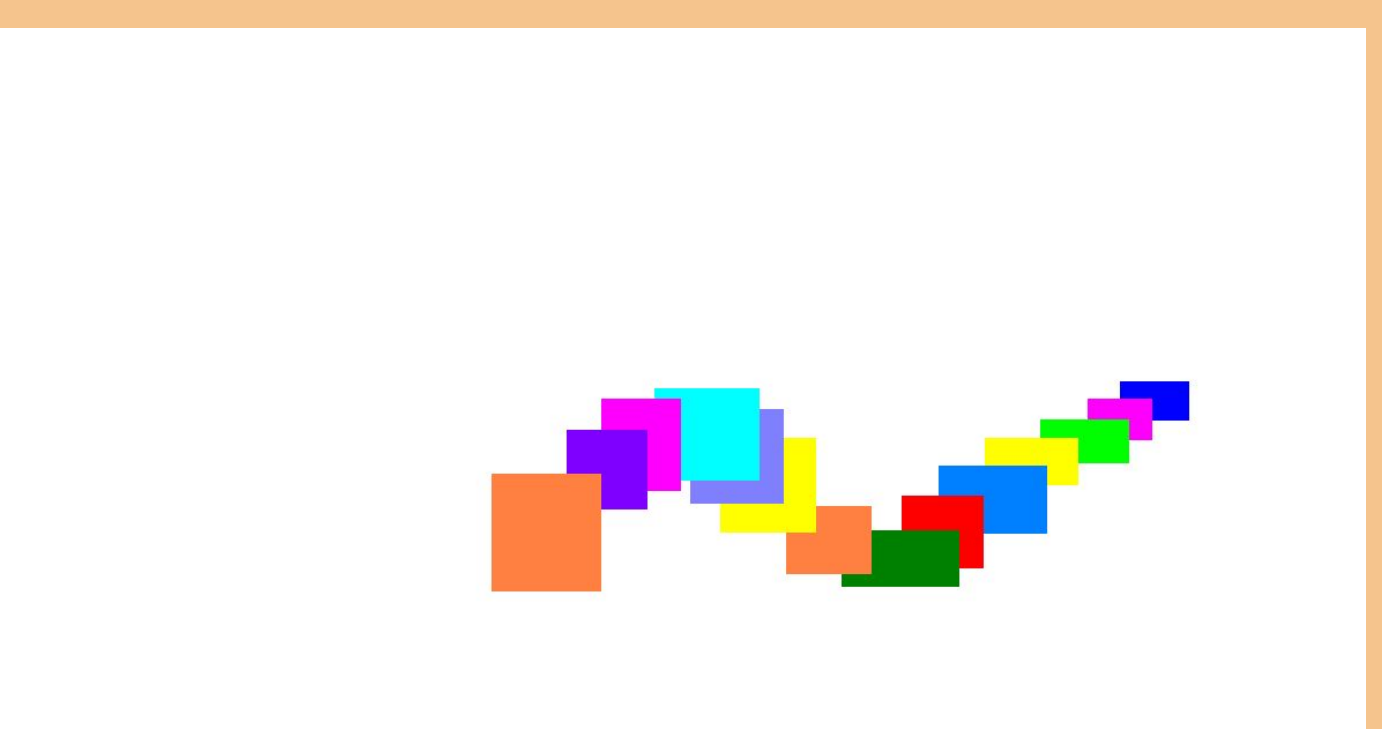

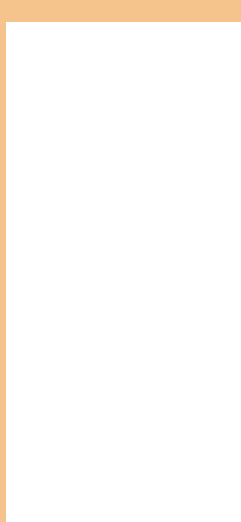

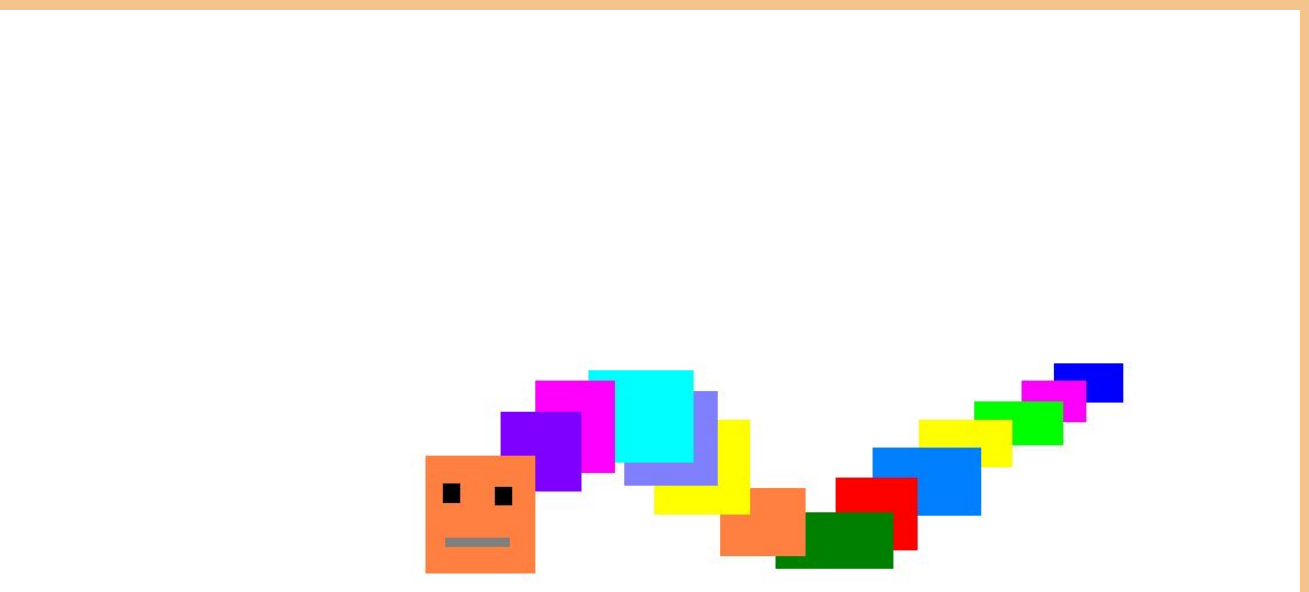

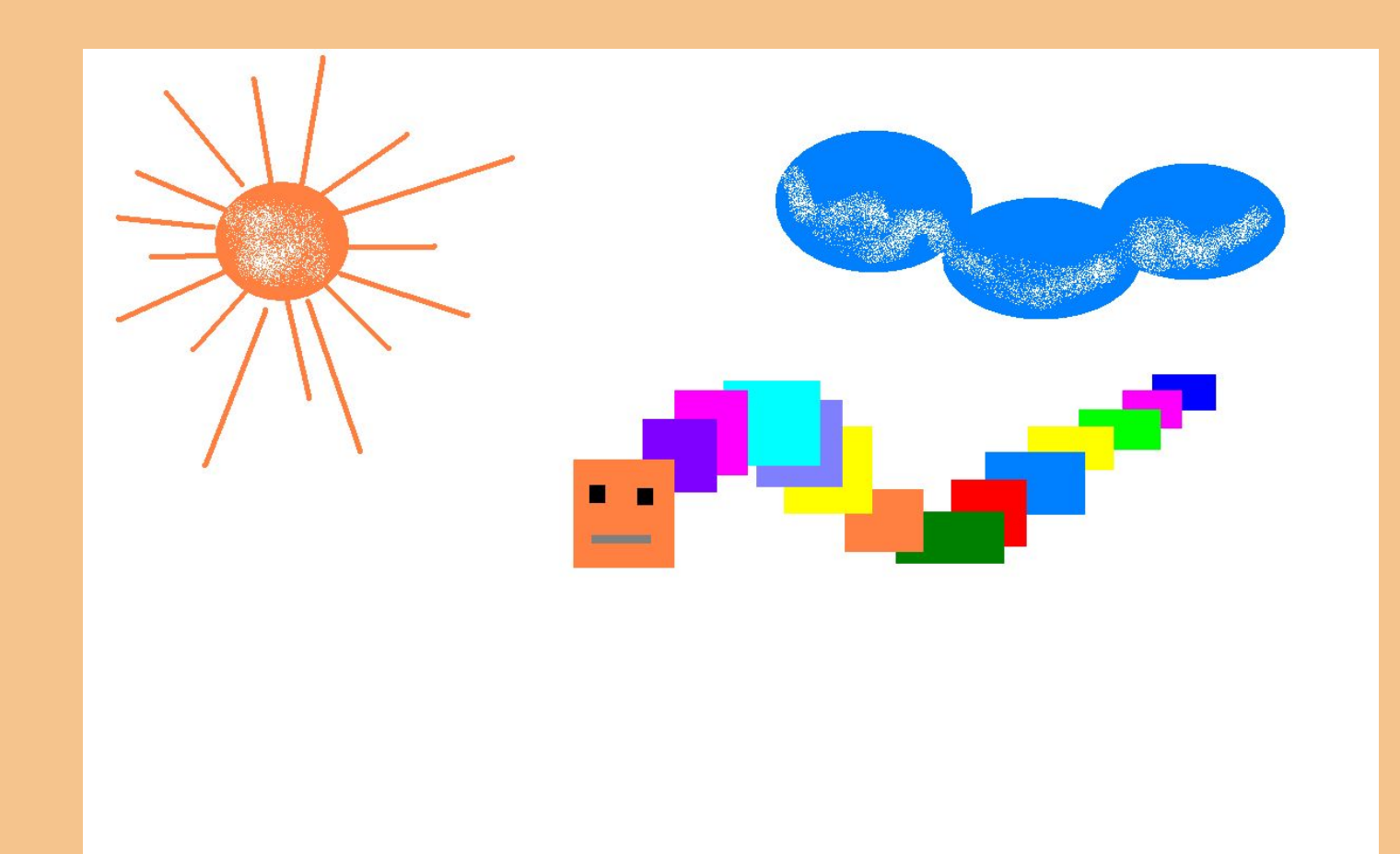

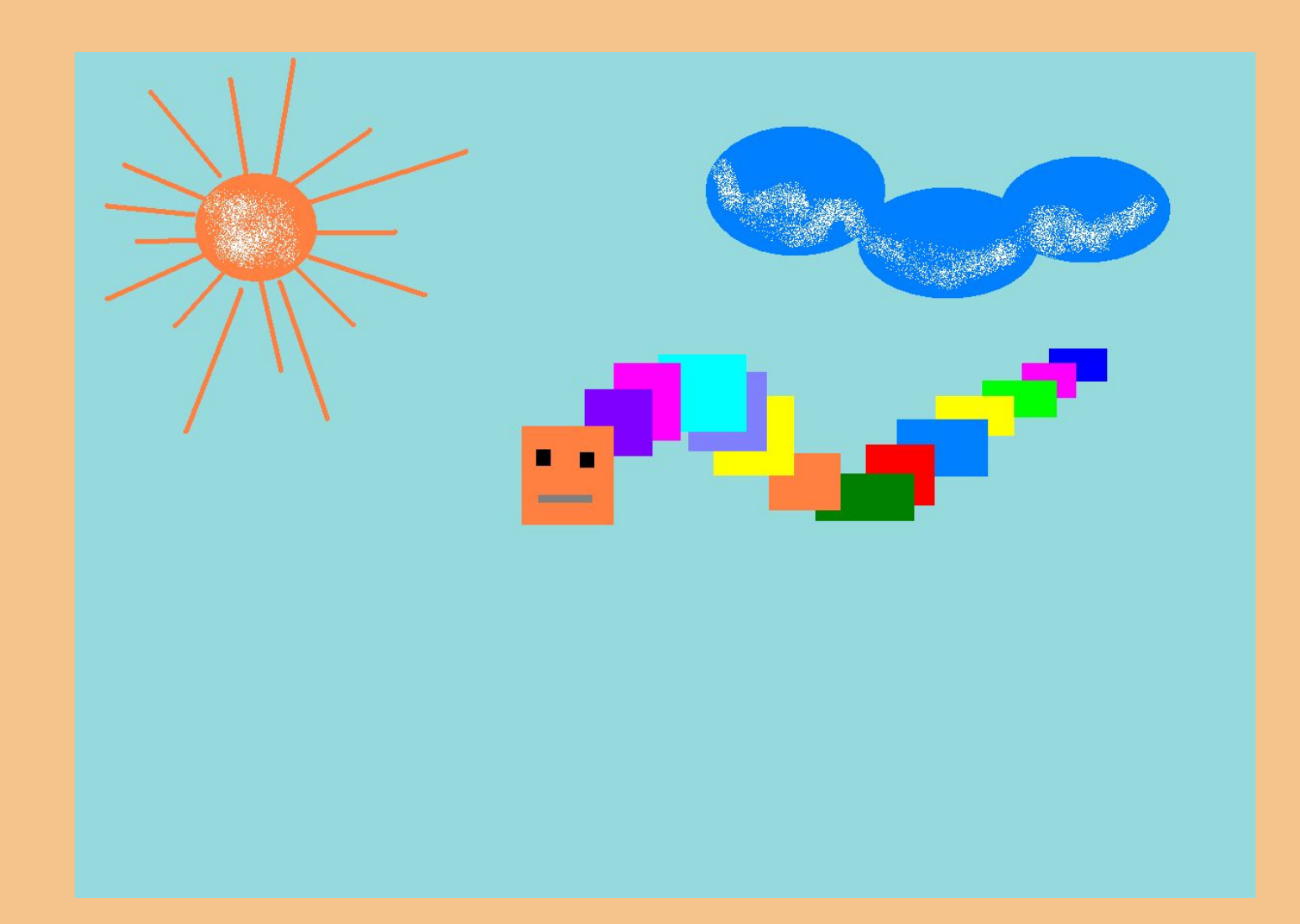

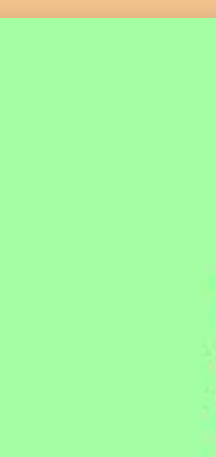

### **Задание 5**

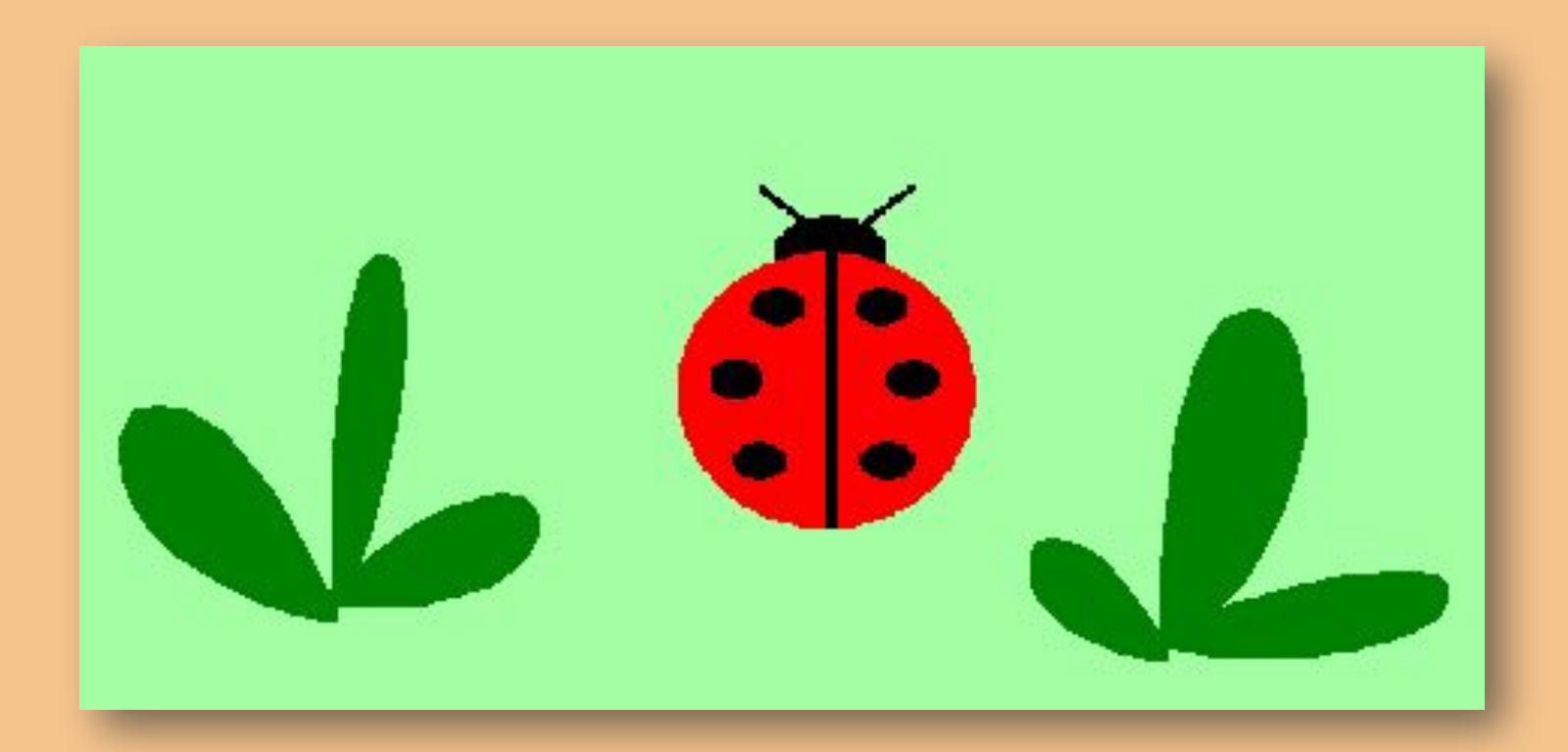

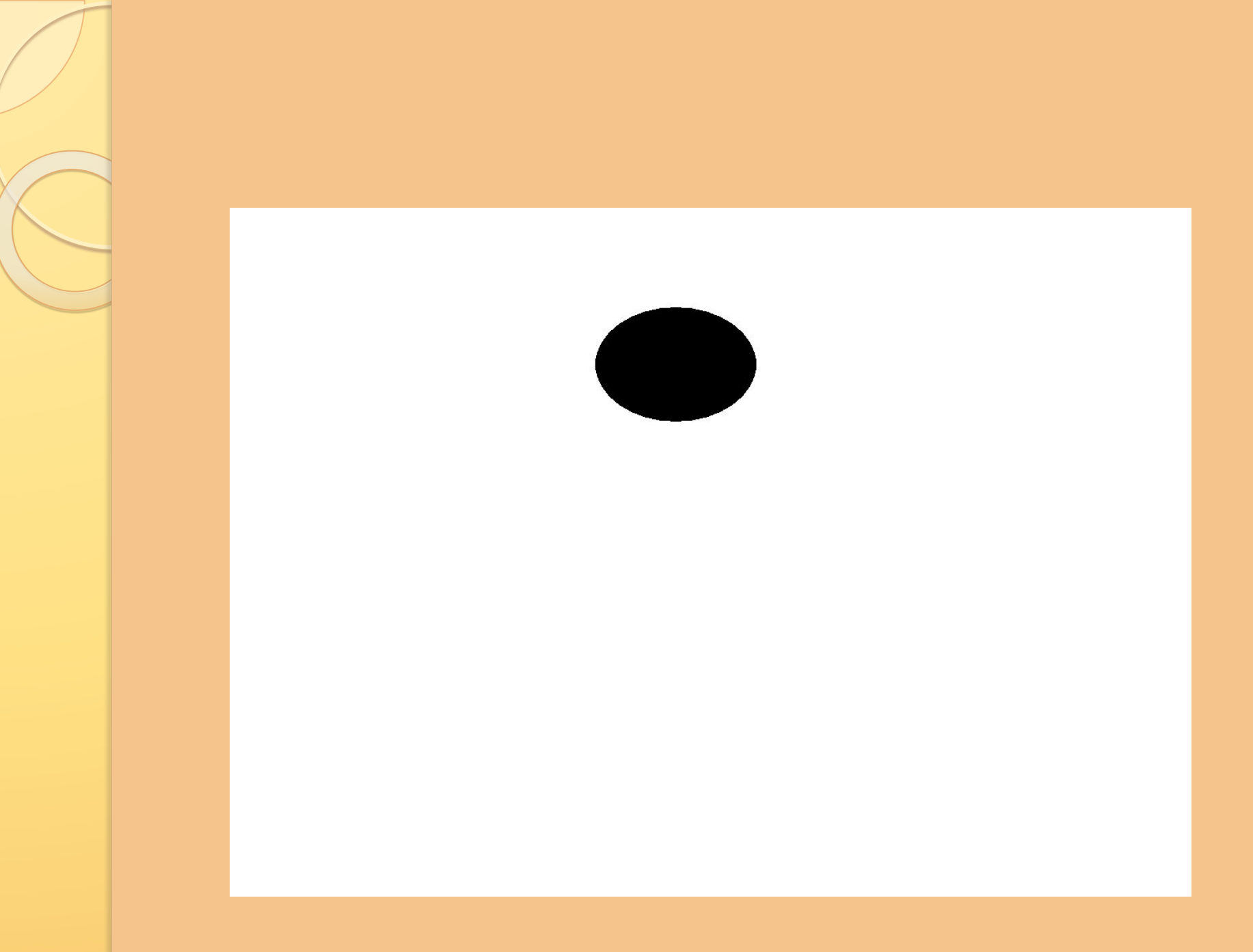

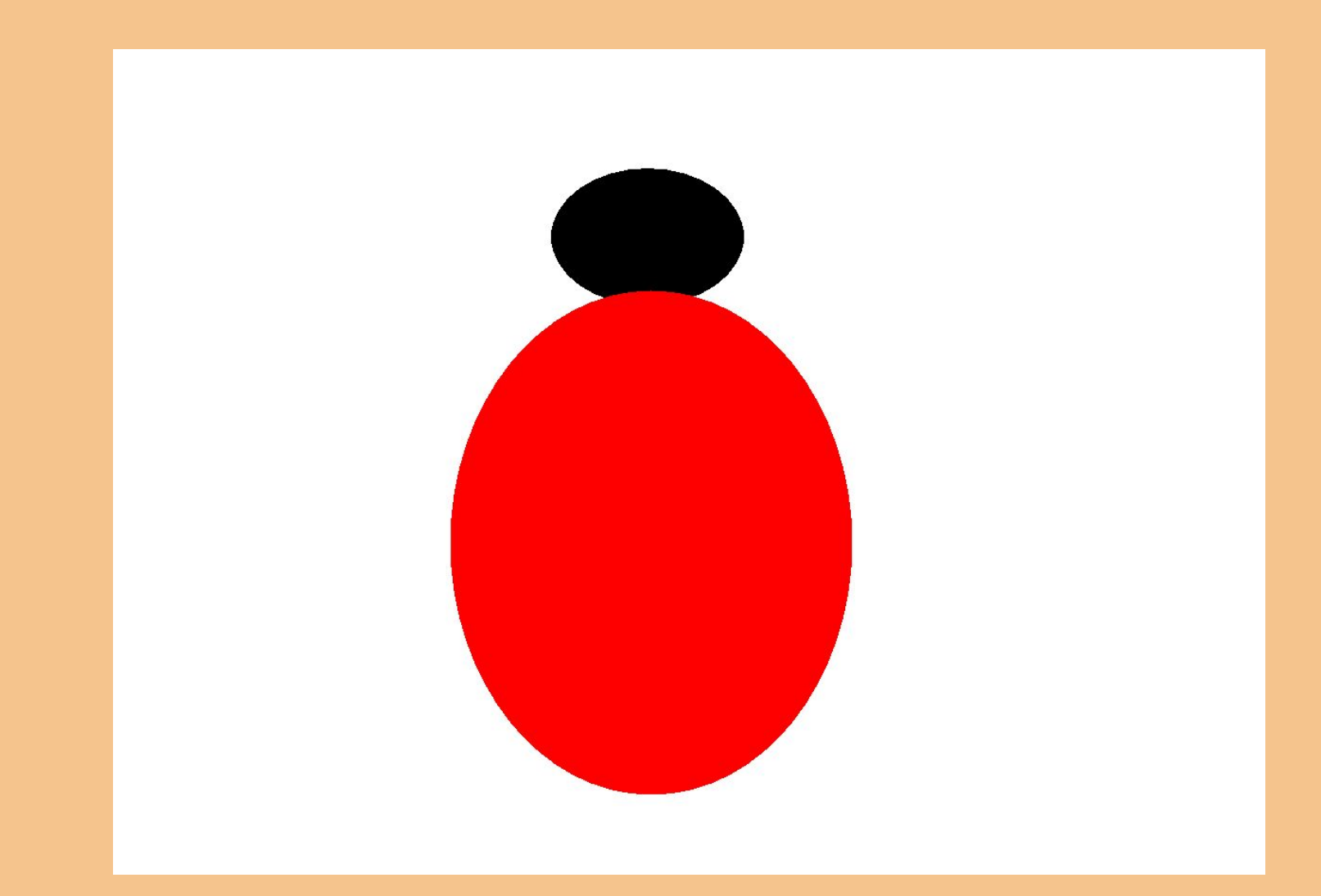

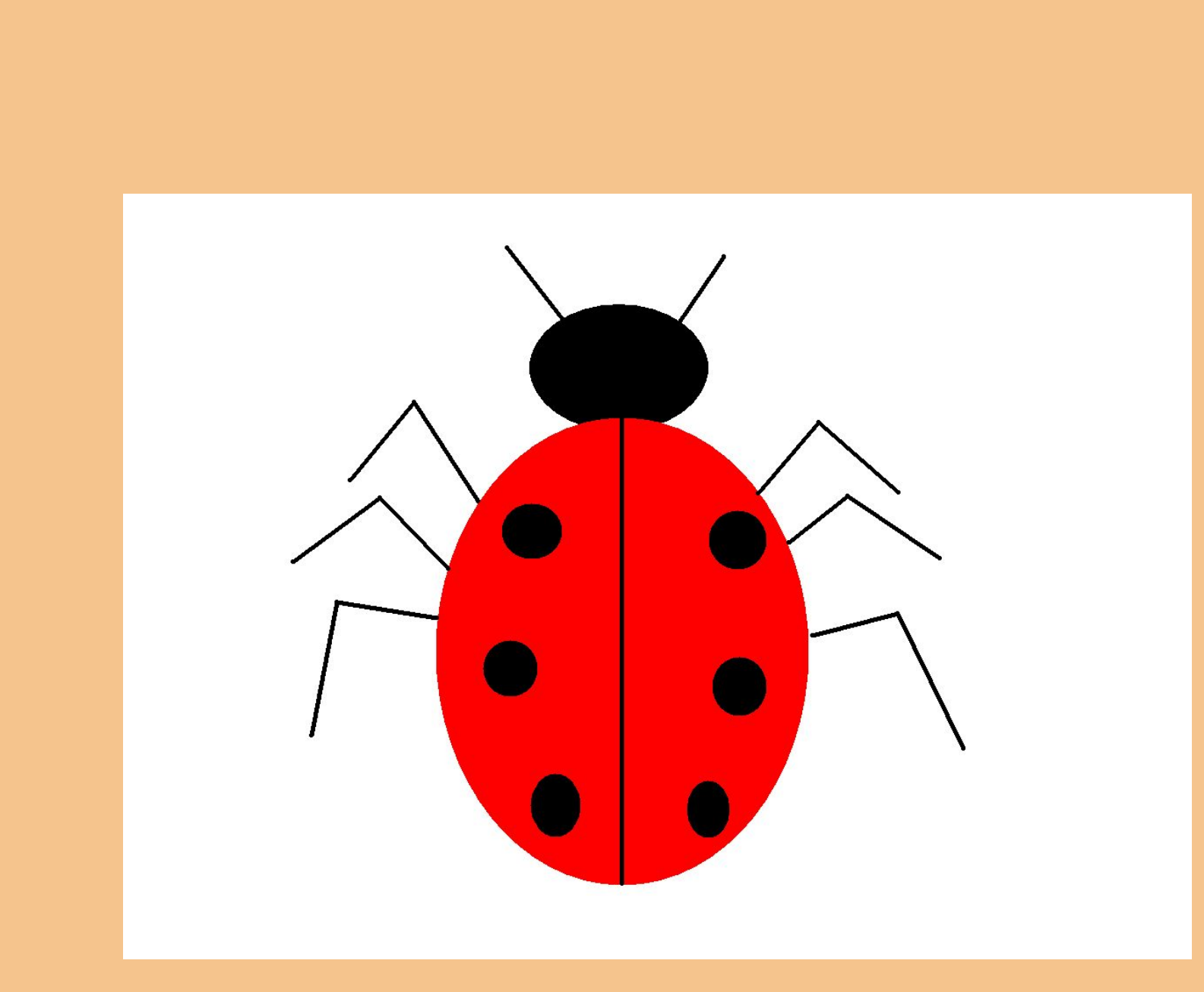